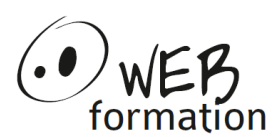

#### **Durée : 3 jours** Réf : INIT-DOCKER

# **Initiation à Docker**

Cette formation permet de d'utiliser Docker pour gérer des conteneurs et des images afin de déployer des services et des applications.

## **Objectifs**

- Comprendre la notion de conteneur ;
- Être capable de déployer des conteneurs et de gérer leur cycle de vie ;
- Être capable de configurer le réseau et le stockage des données des conteneurs
- Être capable de déployer un ensemble de conteneurs en interaction.

## **Pré requis**

• Connaissances de base sur l'administration d'un système Linux

## **Méthodes et moyens**

- Un poste de travail par personne
- Groupe de 4 personnes maximum
- Support papier et électronique

# **Points forts**

- 50 % d'exercices pratiques
- Alternance théorie/pratique
- Assistance après la formation

## **Contact**

- 04 58 00 02 22
- [contact@webformation.fr](mailto:contact@webformation.fr)

# **Plus d'infos sur**

[http://www.webformation.fr](http://www.webformation.fr/)

#### **1 Introduction aux conteneurs**

Concept des conteneurs et différence avec la virtualisation Notion d'images Présentation de Docker et de son architecture

#### **2 Déployer et gérer les conteneurs**

Vue d'ensemble du cycle de vie d'un conteneur Préparation au déploiement des conteneurs Installation de l'environnement Docker Desktop et Docker CLI Mise en œuvre, configuration et gestion des conteneurs

#### **3 La gestion du réseau avec Docker**

Comprendre la stack réseau de Docker Utiliser les "links Docker"

#### **4 La gestion du stockage avec Docker**

Introduction à la persistance des données Déploiement des volumes Docker

#### **5 Les images Docker**

Créer une image à partir d'un conteneur Créer une image à partir d'un Dockerfile Stocker et récupérer des images depuis le registre public (HUB) et privé (Registry)

#### **6 Application multiconteneurs**

Docker Compose Fichier de configuration YAML

#### **7 Monitoring et maintenance des conteneurs**

Vue d'ensemble des outils de monitoring et de maintenance des conteneurs

Sauvegarder et restaurer un environnement de conteneurs

#### **8 Introduction à l'orchestration et notions avancées**

Vue d'ensemble des outils d'orchestration Introduction à Docker Swarm Introduction à Kubernetes